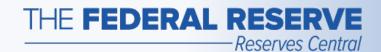

# Term Deposit Facility (TDF)

Follow this Step-by-Step Guide to learn more about the fixed-rate operations in the TDF application.

July 2020

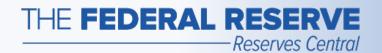

## Fixed-Rate Operation Timeline

Announcement

Submit Tender

View Results

Settlement

Maturity

Prior to each operation, the Federal Reserve will make an announcement and post the operation details to the Board of Governors' website. On the operation date, after the open time, and prior to the close time, the TDF participant can submit a tender using the TDF application.

All tenders that are complete and compliant with the operation parameters will be accepted in full. After the notification date and time, the aggregate results of the TDF operation will be announced on the Board of Governors' website.

On the settlement date, the TDF participant's settlement account will be debited for its accepted tender amount. The TDF participant now holds a term deposit.

On the maturity date, the TDF participant's settlement account will be credited with principal from the term deposit and the interest earned. The TDF participant can view interest earned and historical information on its holdings of term deposits in the TDF application.

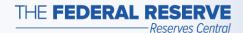

### Term Deposit Facility page

#### Access the TDF Application

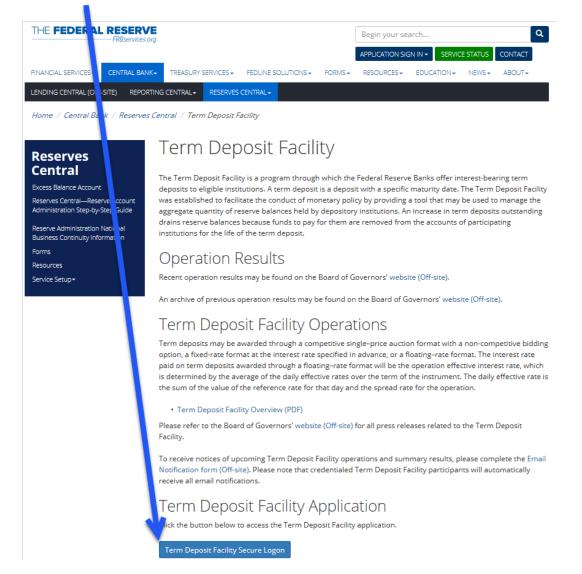

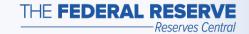

## Participant Home Page

Example: No Operations are available

| Reserves                                               | rm Deposit Facil              | lity               |                  | <b>≜</b> Log                    | out                           | Central<br>Bank<br>Central <sup>sм</sup> |                                                            |          |                      |  |
|--------------------------------------------------------|-------------------------------|--------------------|------------------|---------------------------------|-------------------------------|------------------------------------------|------------------------------------------------------------|----------|----------------------|--|
| 99999999 - BANK A                                      |                               |                    |                  |                                 |                               |                                          |                                                            |          |                      |  |
| There are no open Term Deposit Facilities at this time |                               |                    |                  |                                 |                               |                                          |                                                            |          |                      |  |
| Current Matured                                        |                               |                    |                  |                                 |                               |                                          | This message will appear when no operations are available. |          |                      |  |
| Maturing in:                                           | :                             | ◯ Week ◯           | Month From       | ) Date                          | To                            | o Date                                   |                                                            | /iew     |                      |  |
| Offering<br>ID                                         | Offering<br>Date <sup>↓</sup> | Settlement<br>Date | Maturity<br>Date | Submitted<br>Amount<br>(\$000s) | Deposit<br>Amount<br>(\$000s) | Interest Rate                            | Interest Paid<br>To Date                                   | Status   | Submission<br>Number |  |
| No records found.                                      |                               |                    |                  |                                 |                               |                                          |                                                            |          |                      |  |
|                                                        |                               |                    |                  |                                 |                               | ltems                                    | per page: 10                                               | ▼ 0 of 0 | <b>( )</b>           |  |
|                                                        |                               |                    |                  | Central Bank                    | Help                          |                                          |                                                            |          |                      |  |

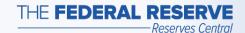

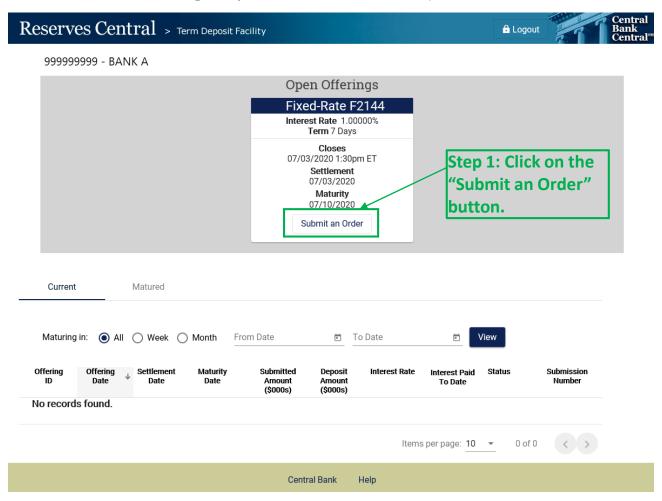

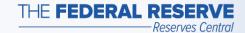

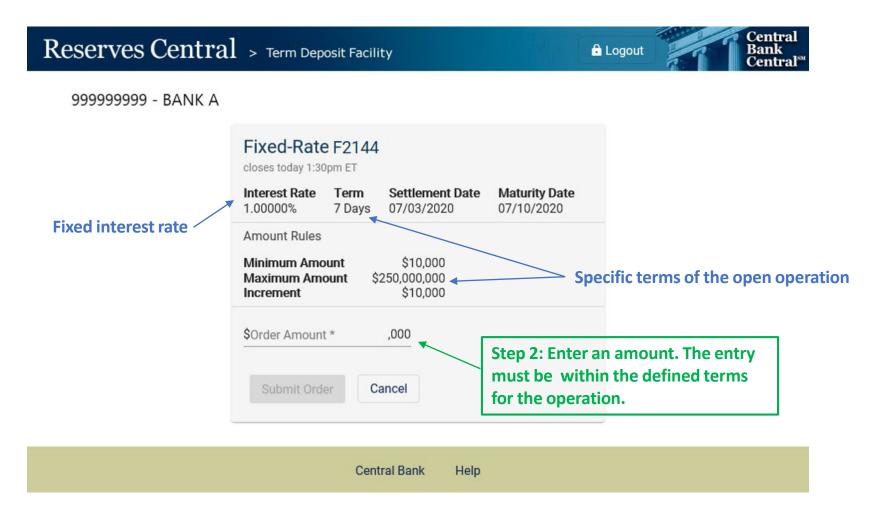

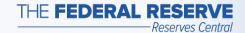

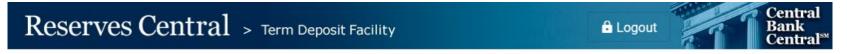

999999999 - BANK A

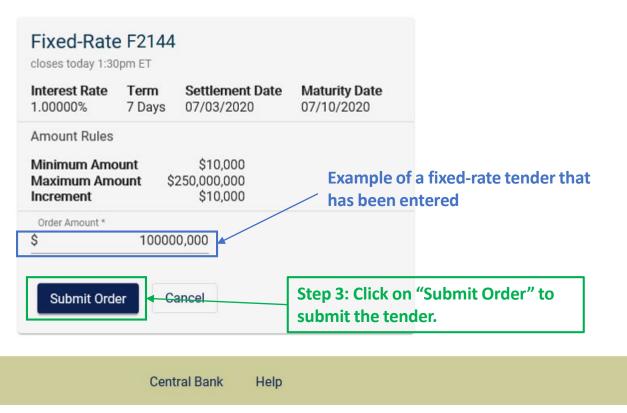

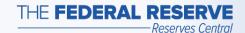

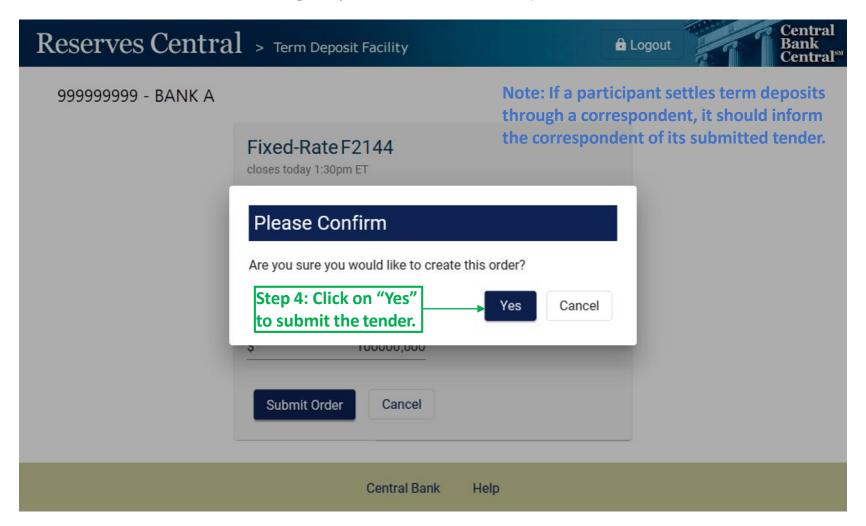

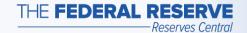

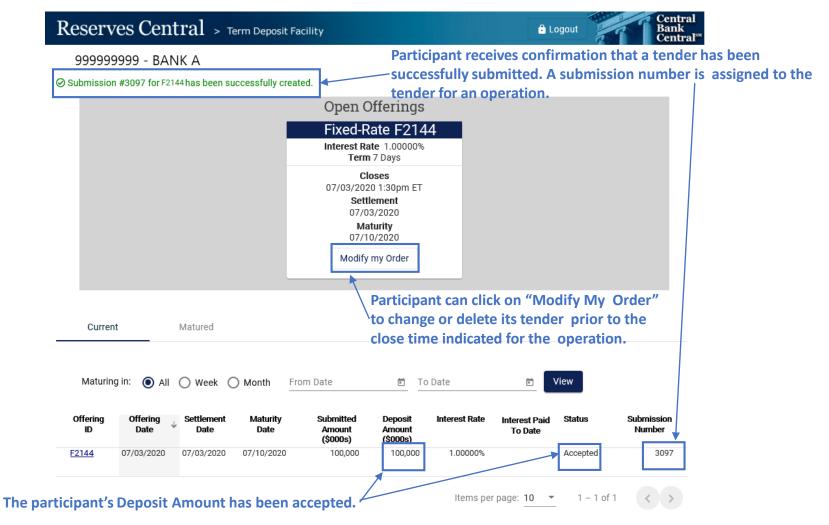

9

Help

Central Bank

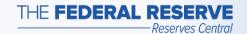

### View Results: Close Time

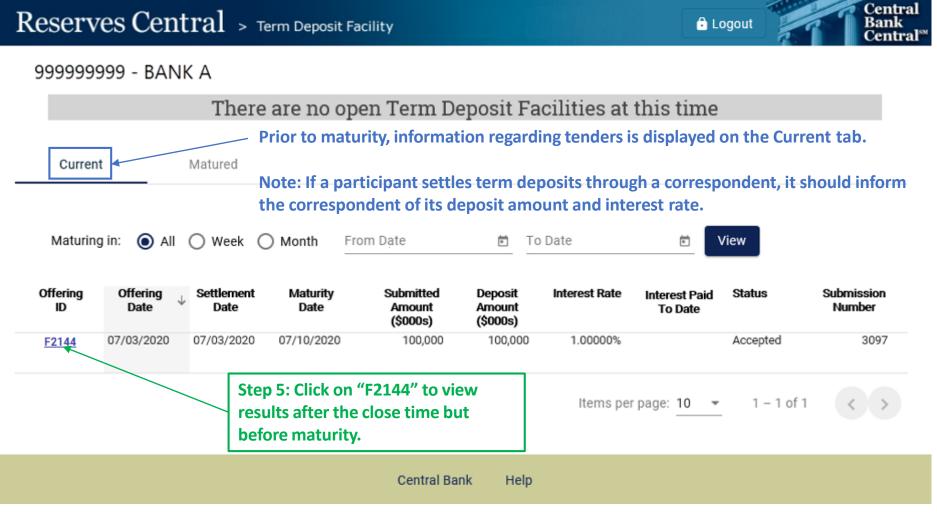

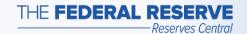

#### View Results: Close Time

Reserves Central > Term Deposit Facility

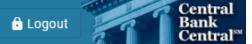

99999999 - BANK A

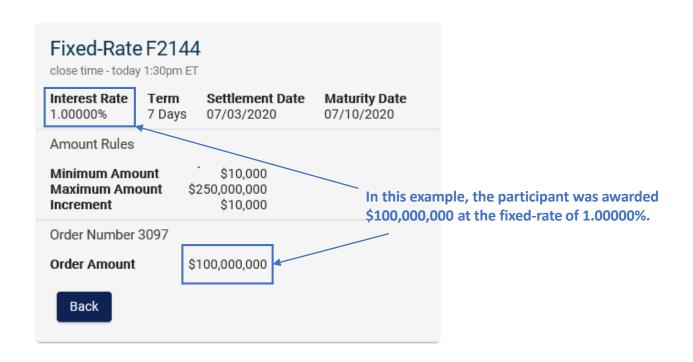

Central Bank Help

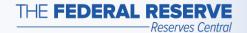

## **Maturity**

#### Reserves Central > Term Deposit Facility

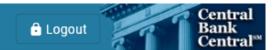

#### 99999999 - BANK A

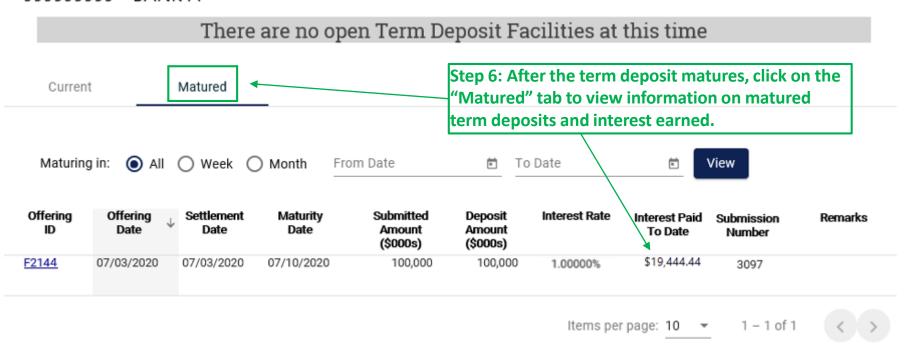

Central Bank Help

The operation terms used in this example are for illustrative purposes only.

"Central Bank Central" is a service mark of the Federal Reserve Banks. A complete list of marks owned by the Federal Reserve Banks is available at FRBservices.org.